# BACC's quick guide to using Zotero

### **…before you get started, here are some FAQs:**

#### **Q**: *What is Zotero?*

**A**: Zotero is a free research tool that BACC uses to help collect, organize, and share relevant research articles with one another and with the public. This collection is hand-selected by our cancer information specialists from top research journals for the most high-impact and relevant studies for our clients.

**Q**: *As a client or member of public, am I able to access your Zotero catalog for free?*

**A**: Yes. This is a tool that BACC utilizes in order to provide YOU with a list of relevant research studies.

**Q**: *What do you mean by you 'hand-select' the articles?*

A: Thousands of research articles are published every year, but not all research studies impact patient care. We have a dedicated team of volunteers who routinely search medical journals to identify potentially relevant research papers. Our Manager of Cancer Information and Education carefully reads and evaluates the quality of the identified studies before posting them on the Zotero site. This helps to ensure that our clients are reading the most relevant, up-to-date, and scientifically-driven research articles.

**Q**: *I am unable to find an article that addresses my question, or my search doesn't turn up any options. What now?*

**A**: While we do our best to keep a wide variety of research articles in our Zotero catalog, we cannot always anticipate every topic of interest. If you have any questions, pléase contact the BACC Helpline to set up an appointment with a member of our Personalized Cancer Information and Education Service.

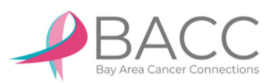

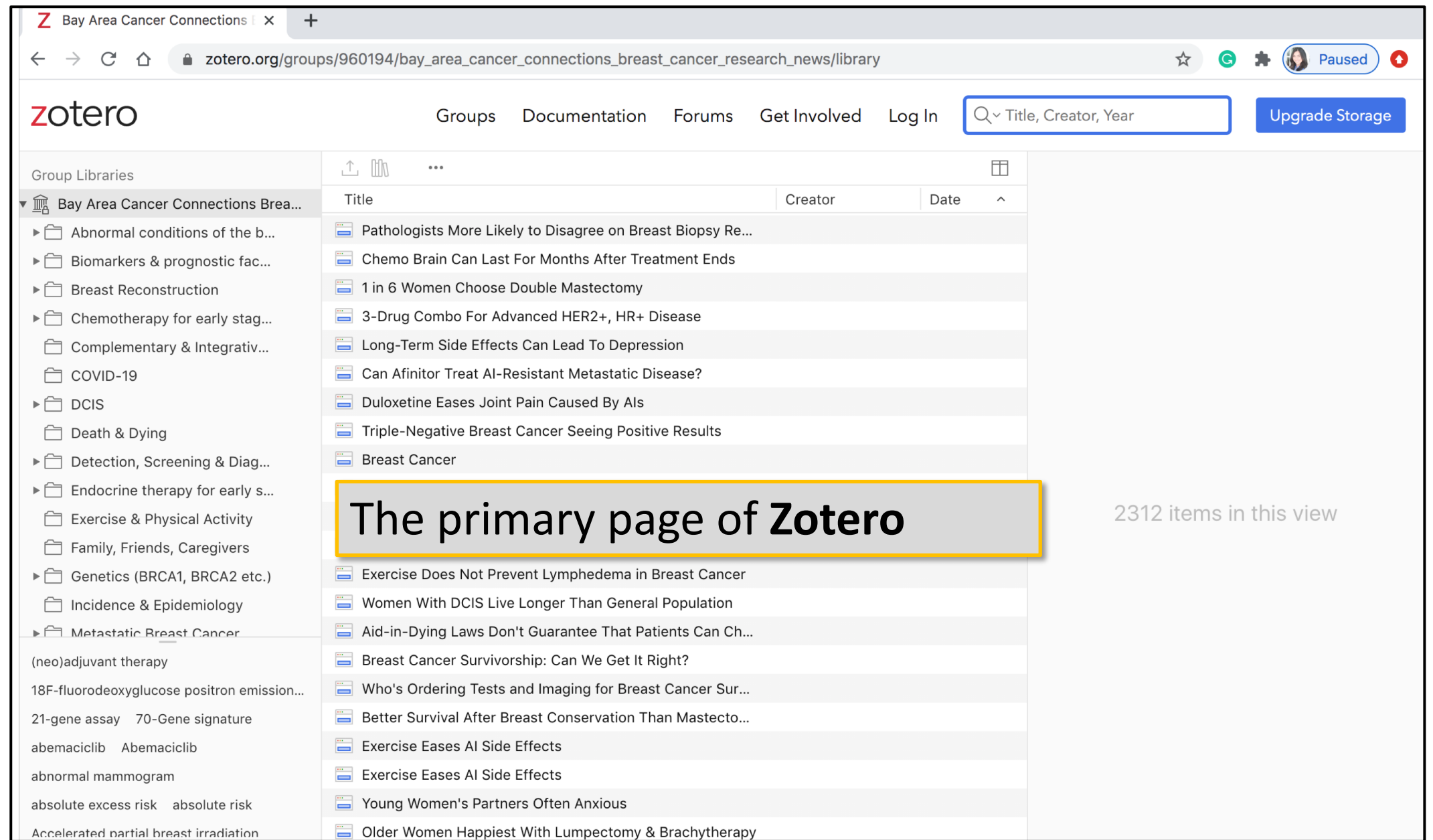

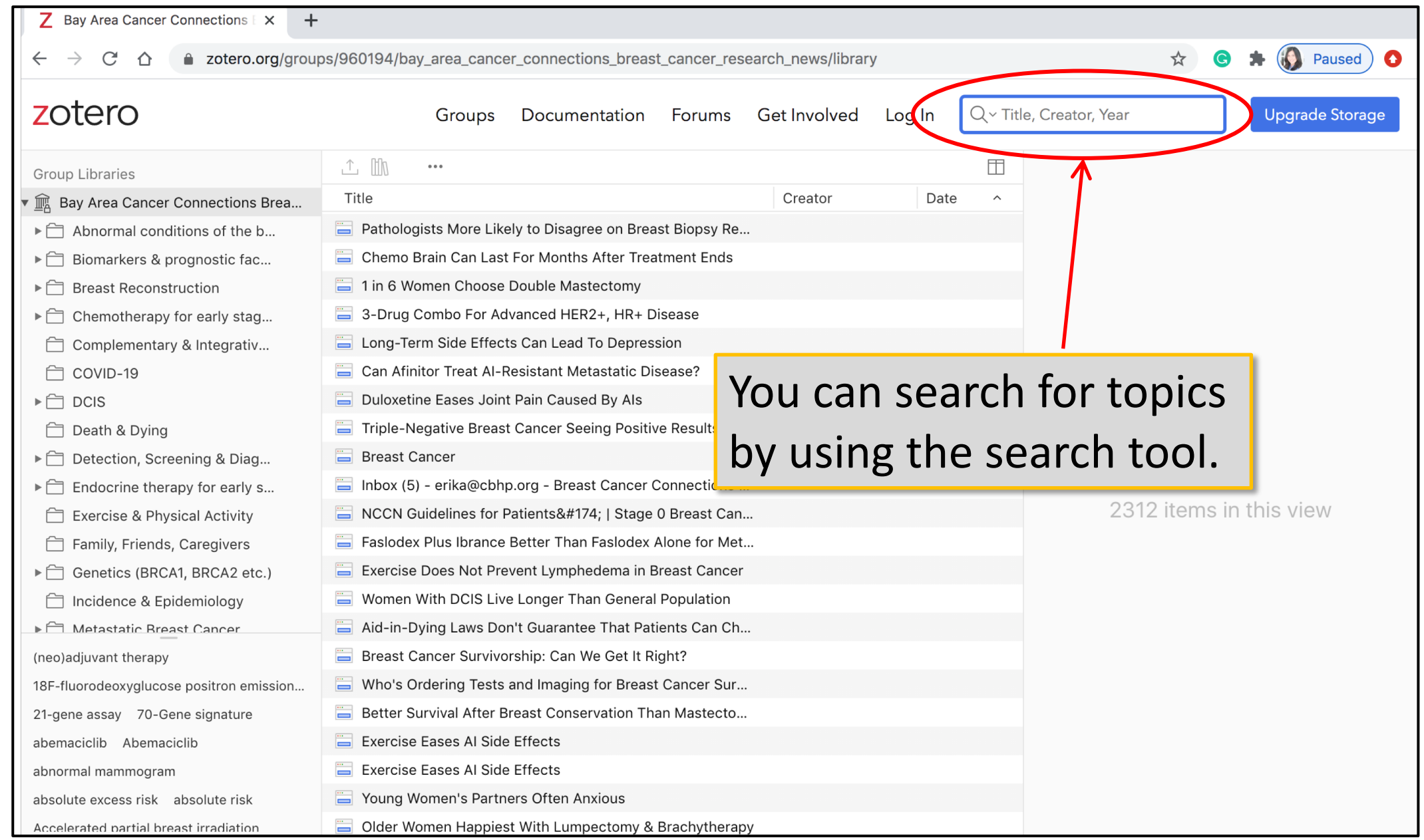

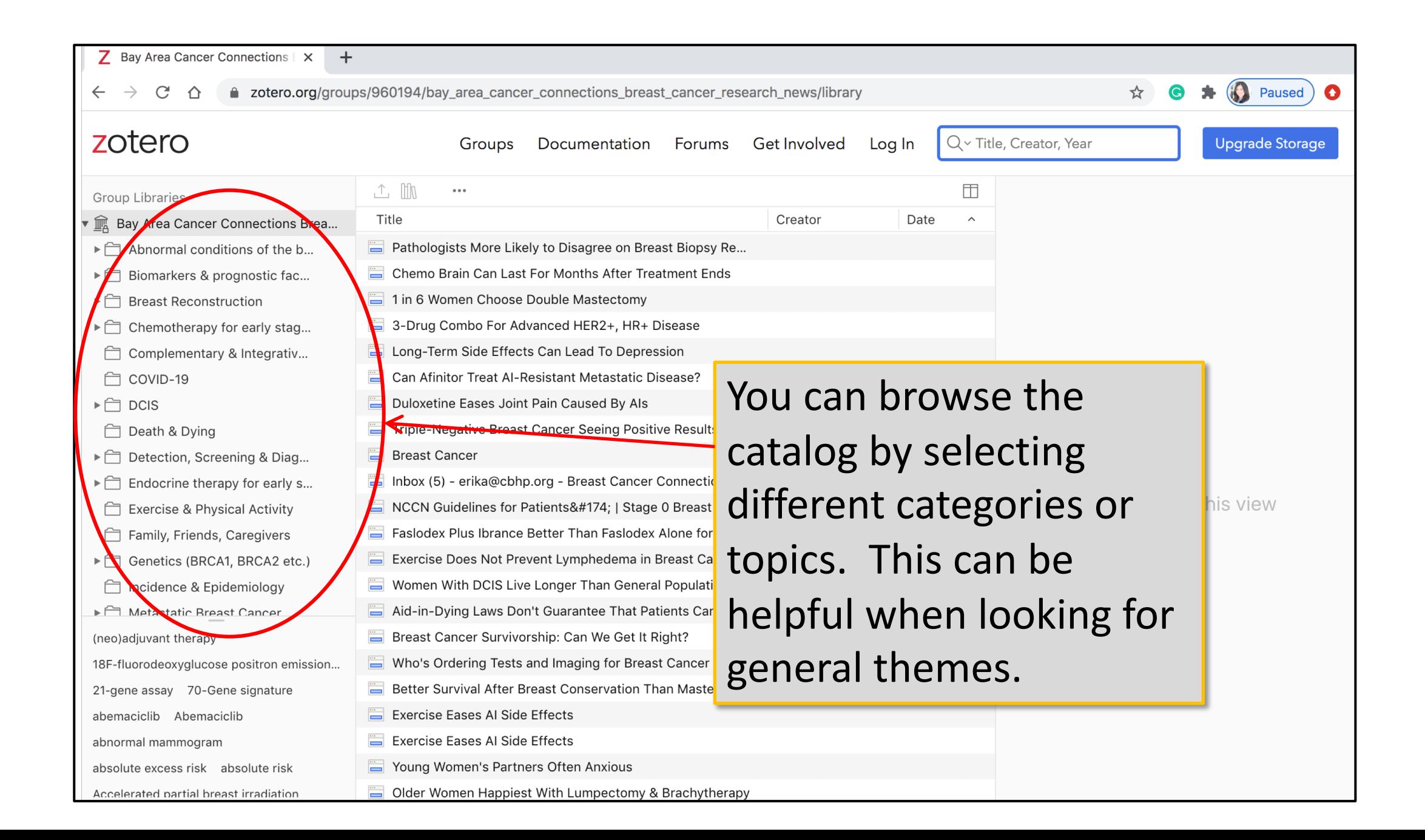

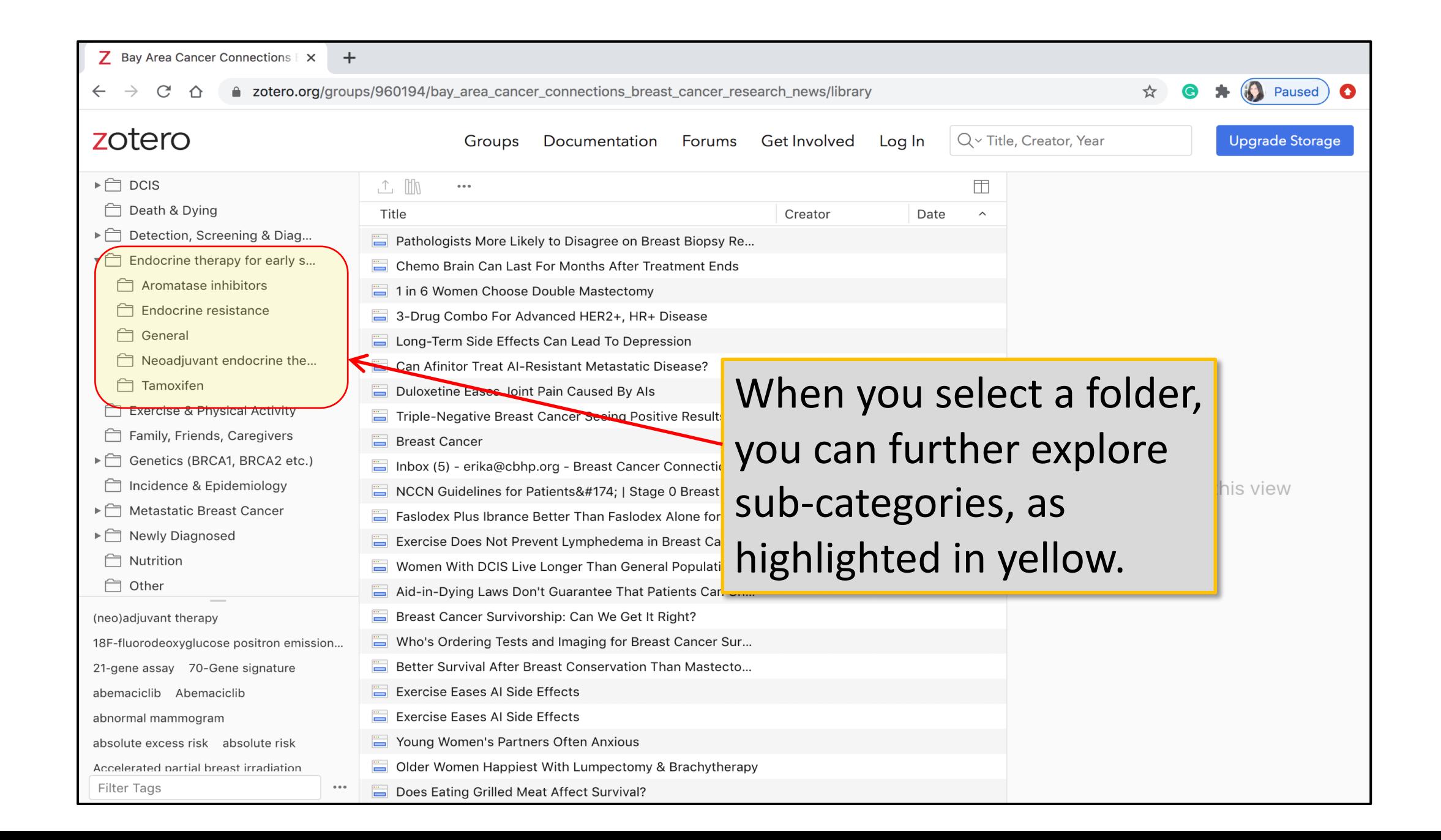

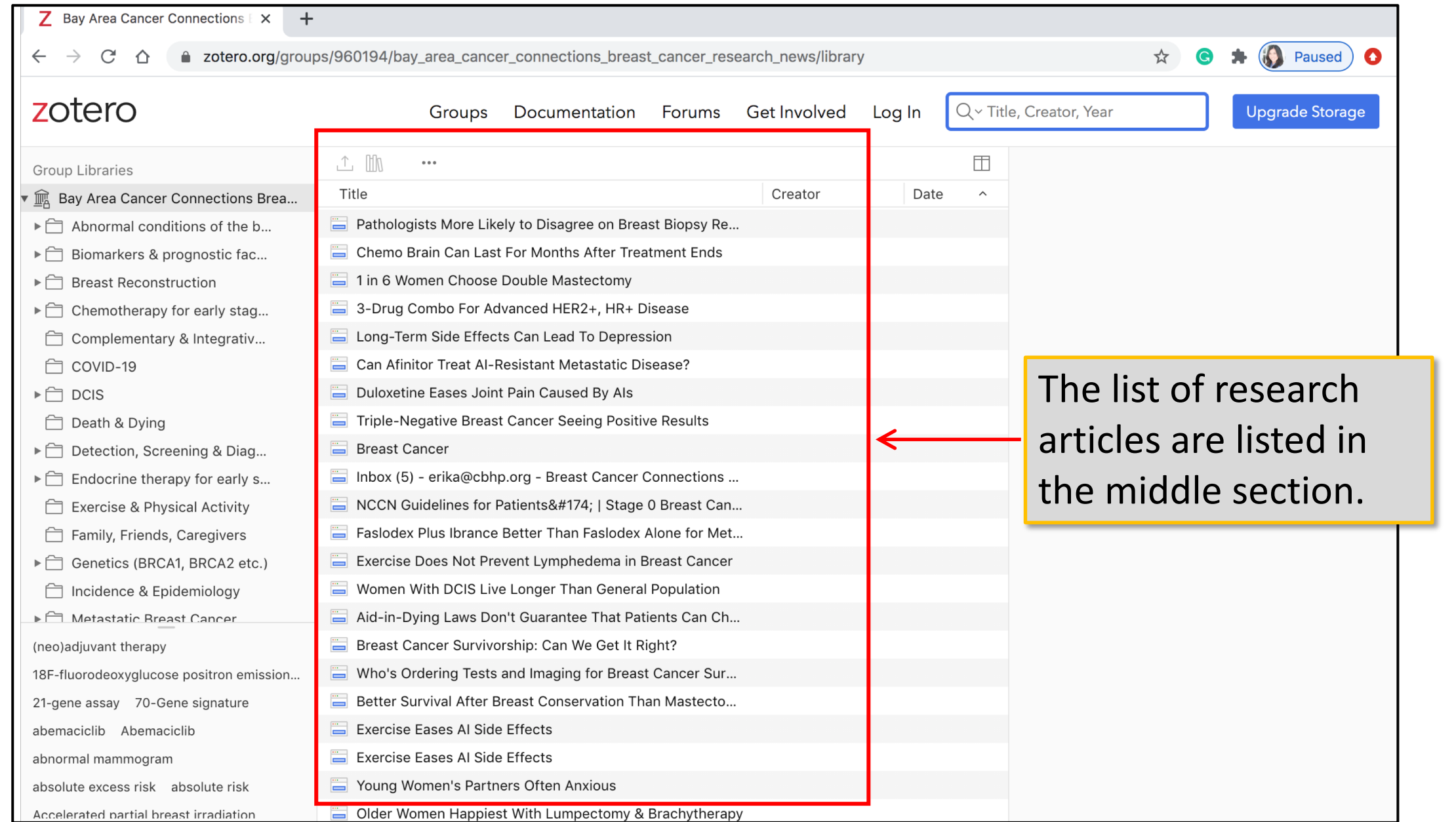

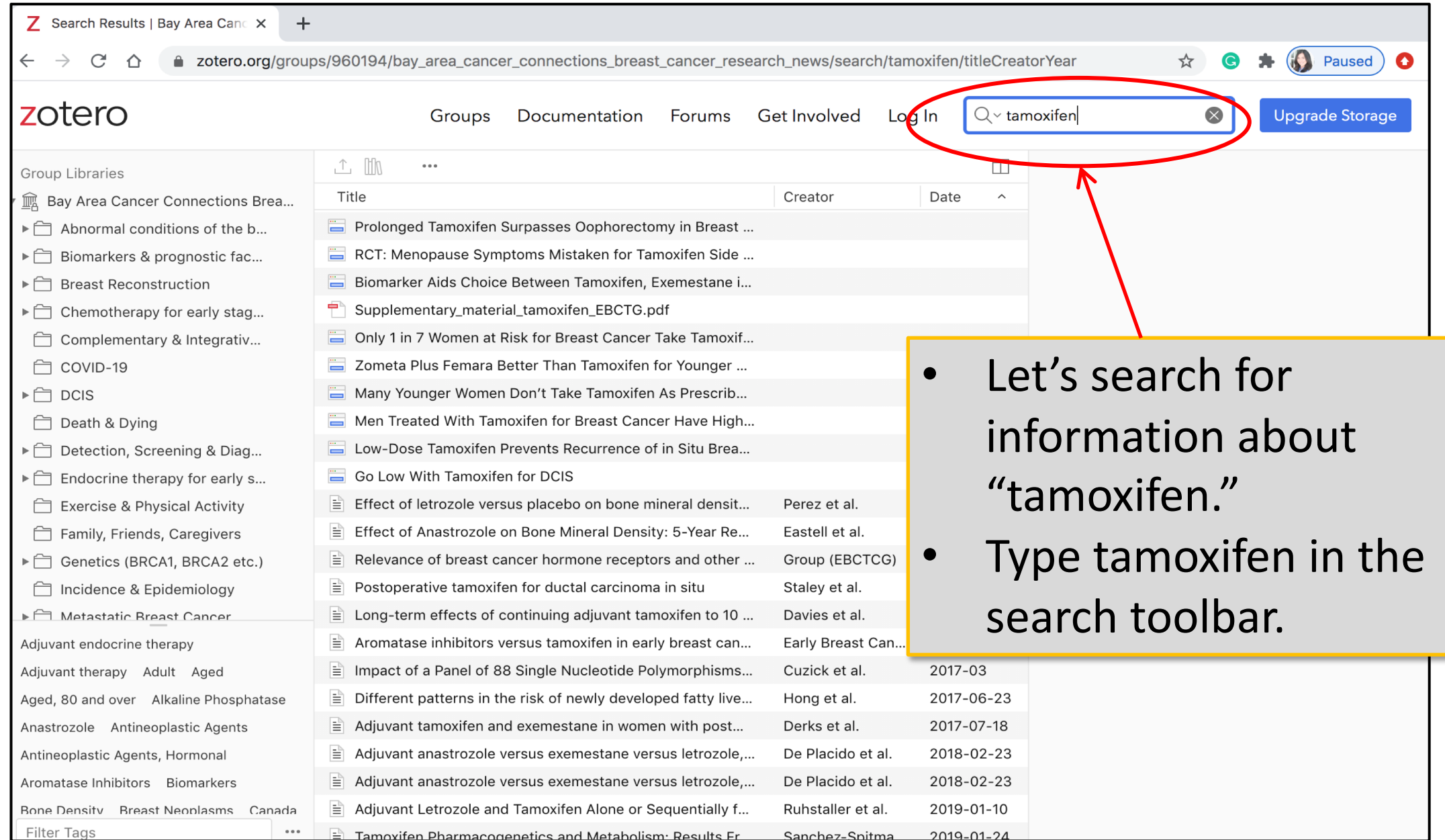

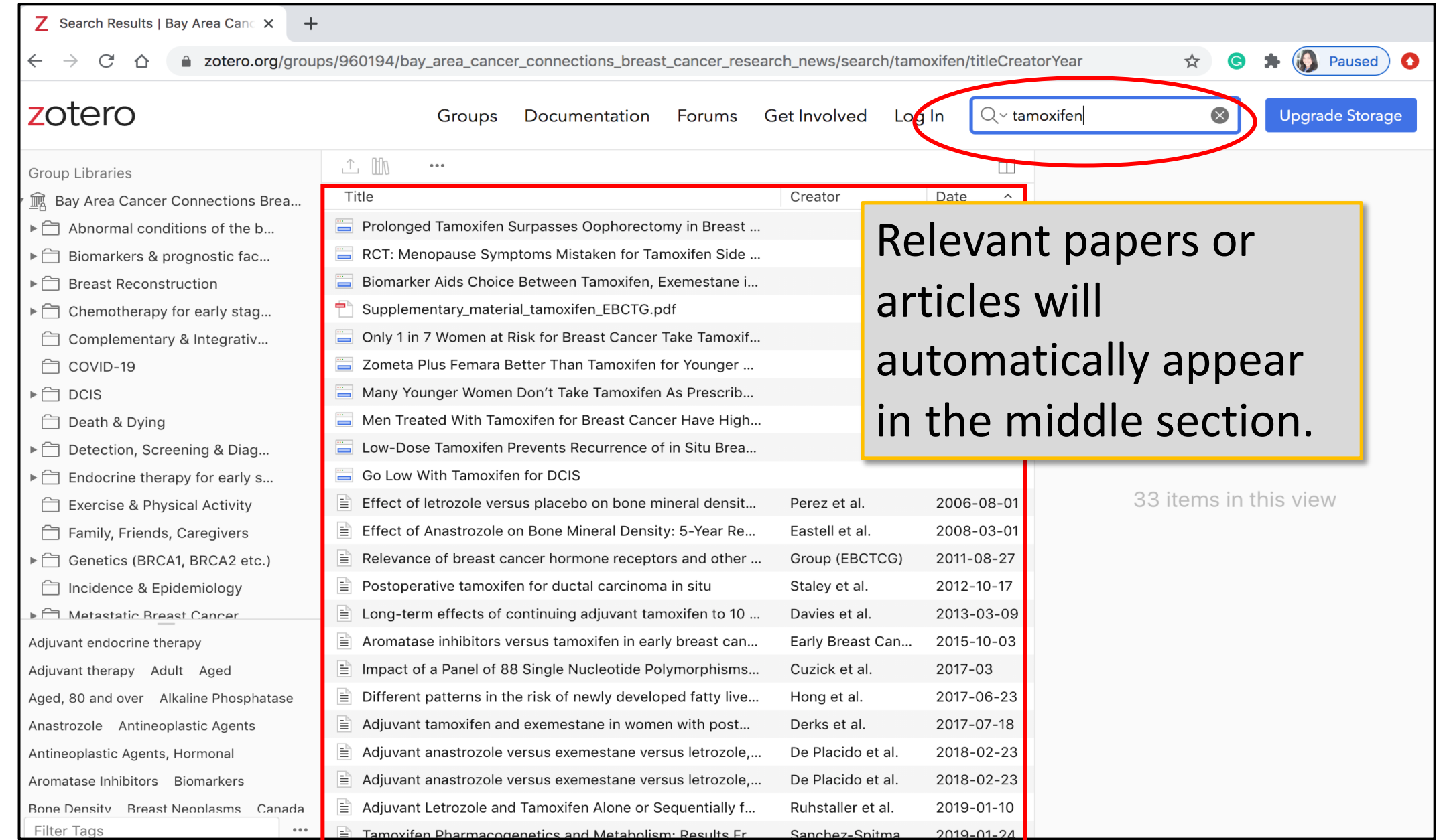

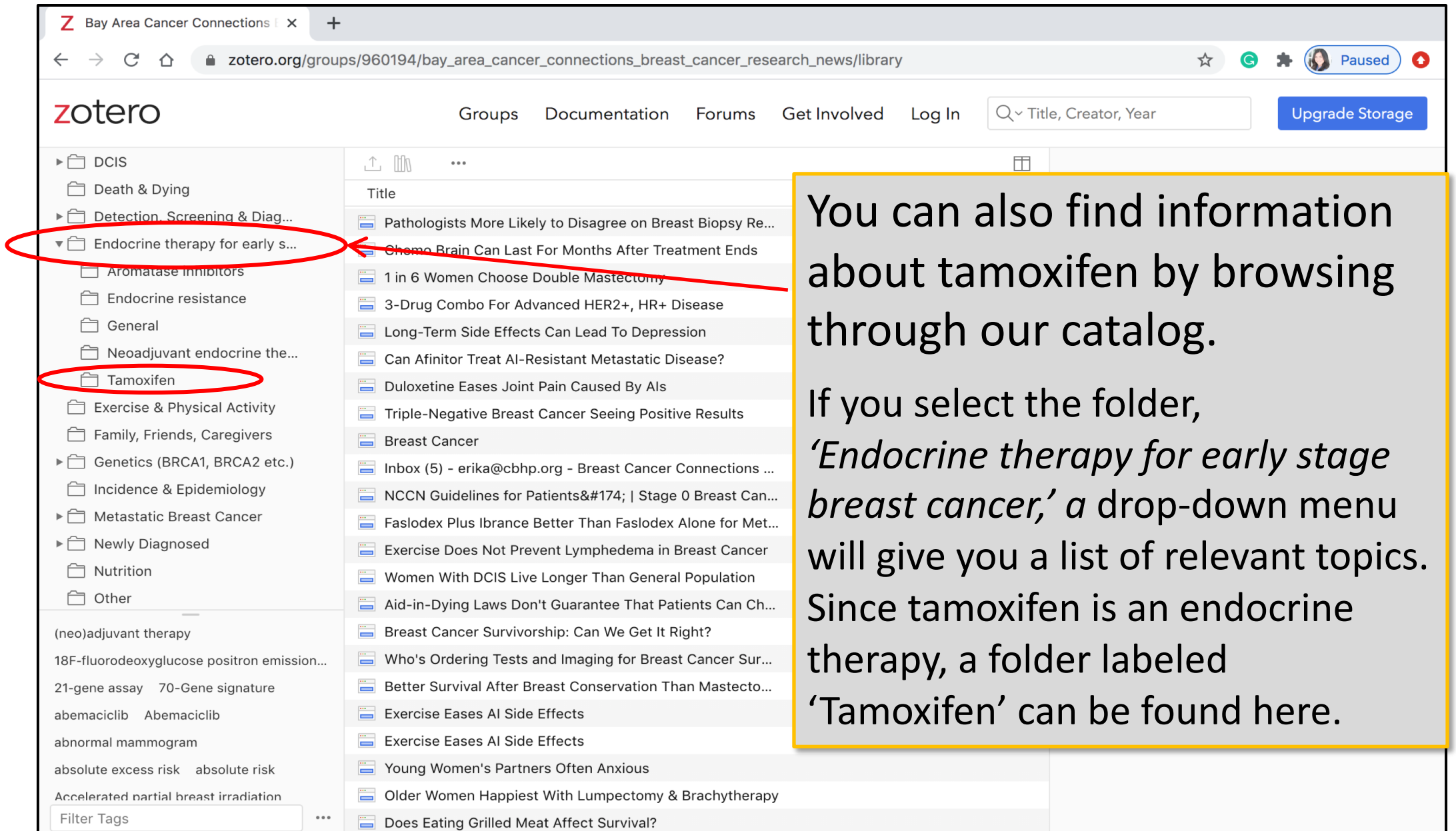

## Once you sel a list of relev the middle s

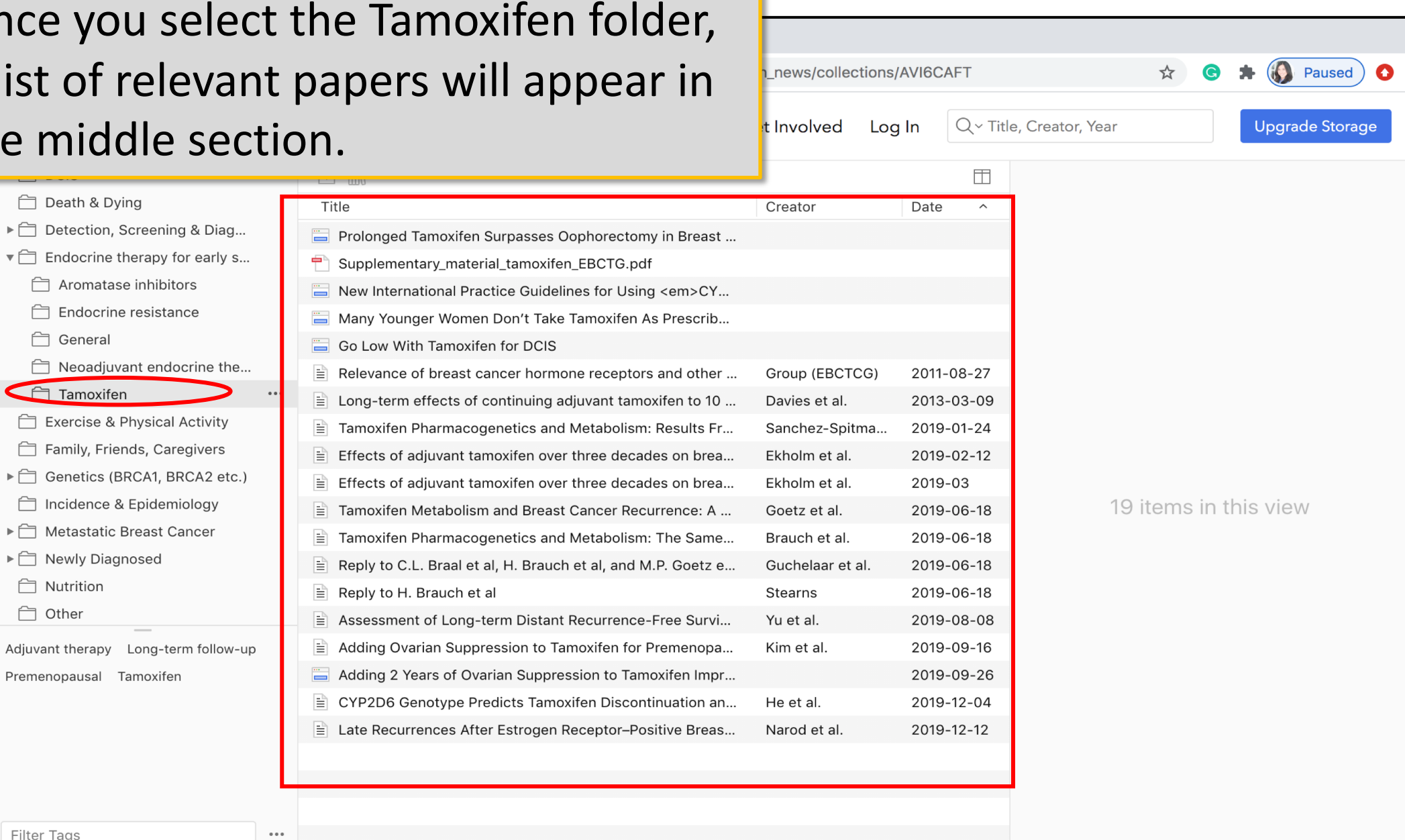

Filter Tags

□ Death & Dying ▶ □ Detection, Screening &

□ General

Tamoxifen

▶ O Newly Diagnosed

Premenopausal Tamoxifen

□ Nutrition □ Other

Aromatase inhibitors Endocrine resistance

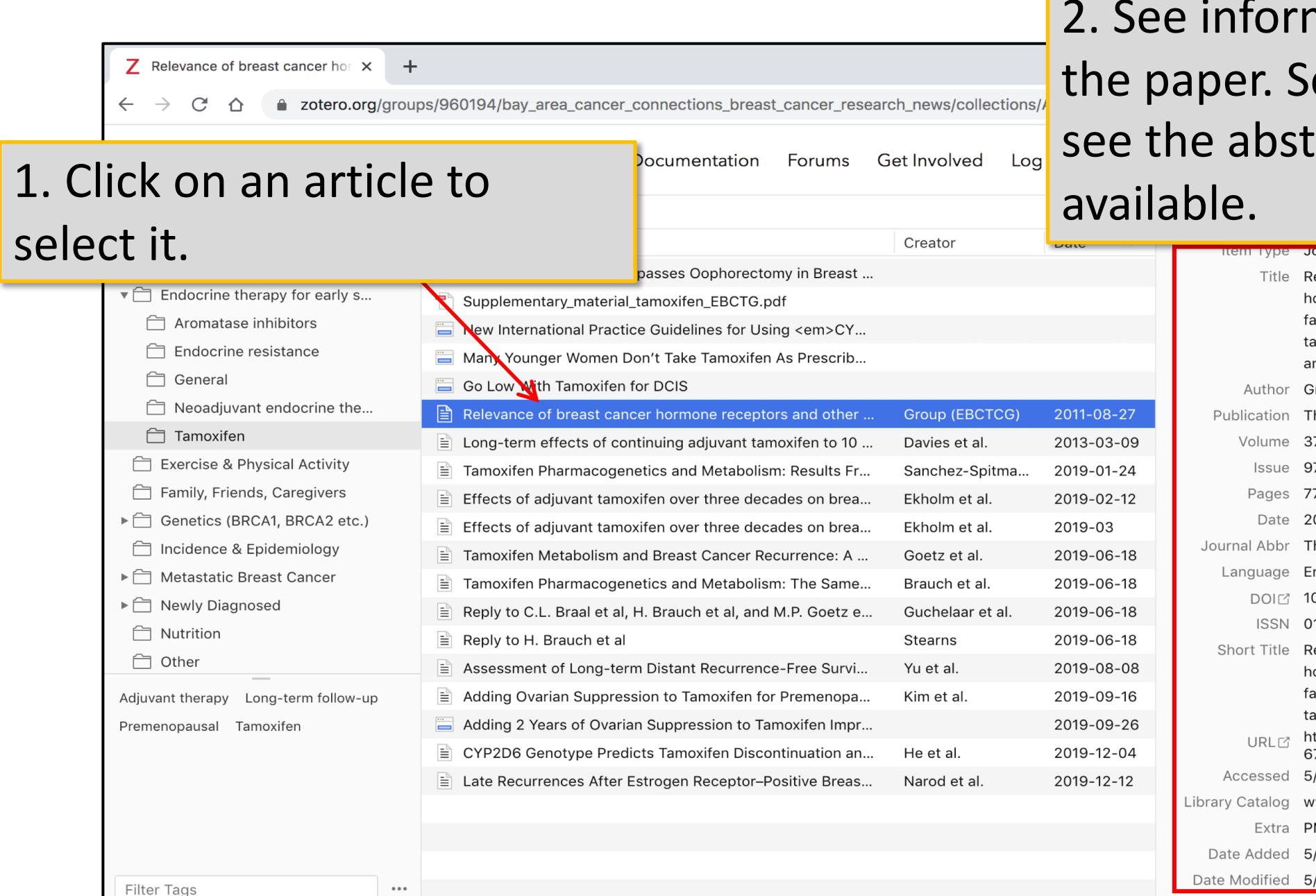

mation about croll down to tract if

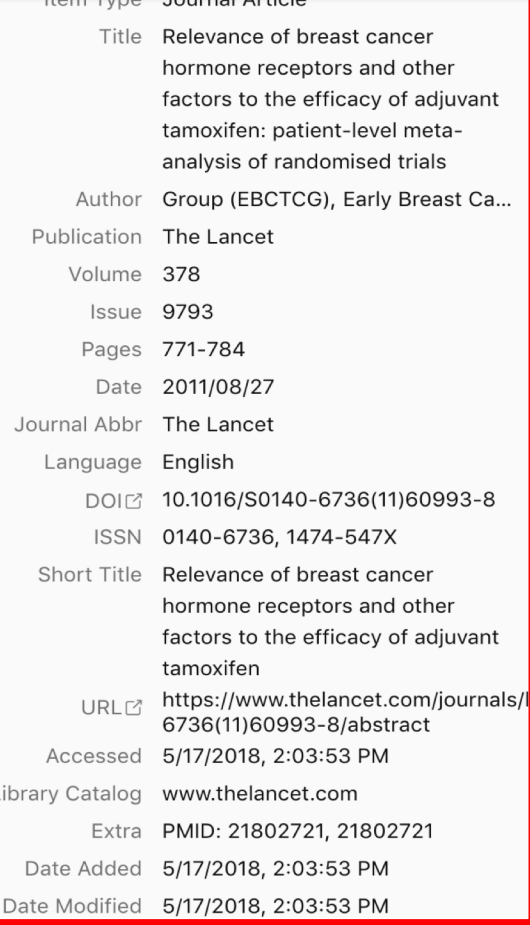

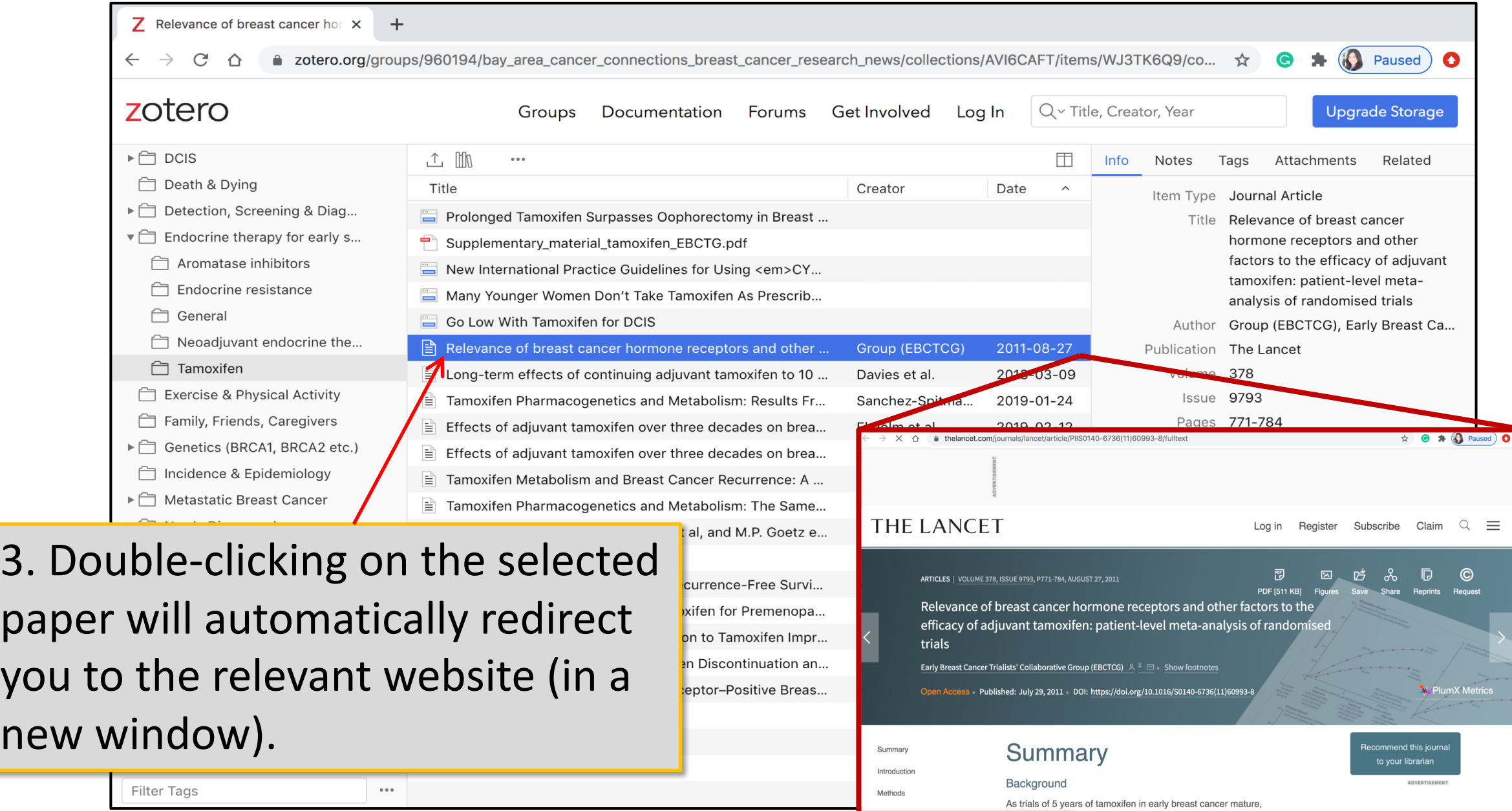

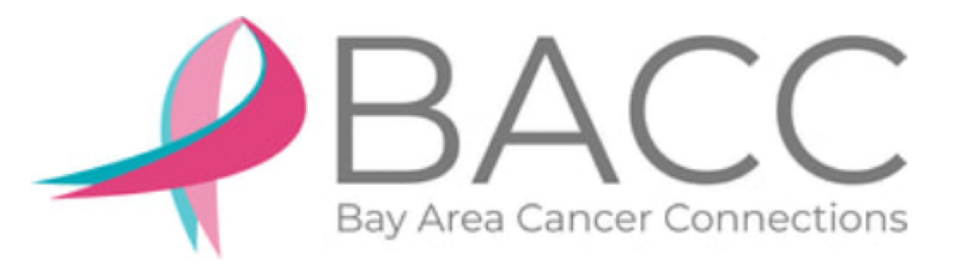

## **Remember, this resource is for YOU!**

If you have any questions about using Zotero, or if you would like to provide any feedback that would make this tutorial easier to follow, please contact our Personalized Cancer Information and Education team!

**Erika Bell, Ph.D. Victoria Youngblood, Ph.D.** Manager of Cancer Information and Education Number 2012 19:30 Health Educator

Erika@bayareacancer.org Victoria@bayareacancer.org

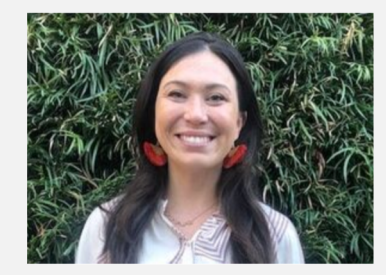